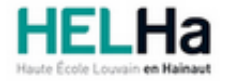

Année académique 2022 - 2023 Domaine Arts appliqués

# Bachelier en Animation 3D et effets spéciaux (VFX)

**HELHa Campus Mons** 159 Chaussée de Binche 7000 MONS

Tél : +32 (0) 65 40 41 43 Fax : +32 (0) 65 40 41 53 Mail : pub.mons@helha.be

## **1. Identification de l'Unité d'Enseignement**

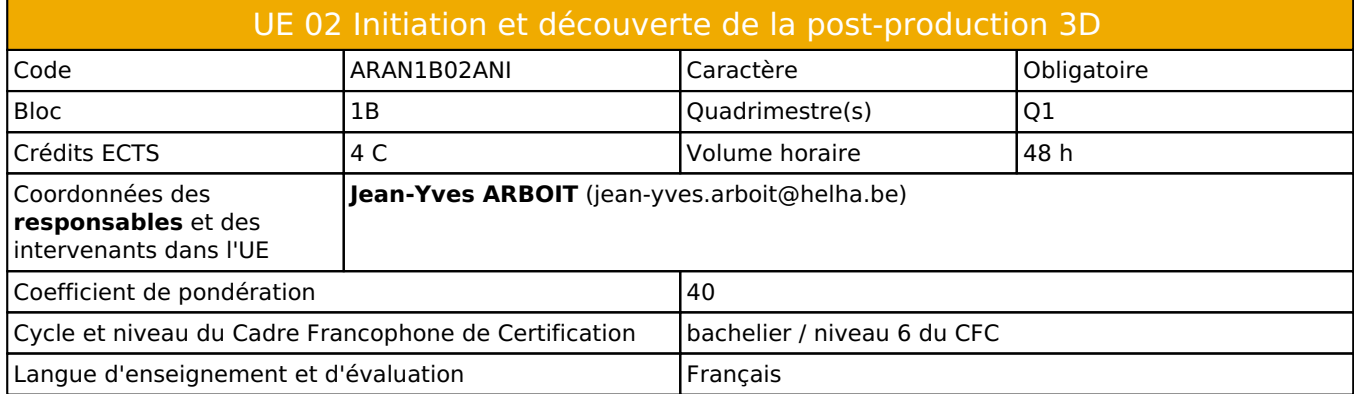

## **2. Présentation**

## *Introduction*

La post-production est une étape importante dans un processus de création.

Comme presque toutes les étapes d'une production en imagerie, les bases de données et leurs spécificités seront déterminantes pour la faisabilité du projet.

Il est donc important de comprendre les possibilités qu'offre la post-production afin de mieux préparer les sources utilisées par celle-ci.

Le milieu de la post production a aussi son propre vocabulaire, et ses propres contraintes techniques. Cette étape permettra de mieux appréhender le processus et les enjeux de la post-production.

## *Contribution au profil d'enseignement (cf. référentiel de compétences)*

Cette Unité d'Enseignement contribue au développement des compétences et capacités suivantes :

- Compétence 1 **Communiquer de manière précise tant oralement que par écrit**
	- 1.D Utiliser une terminologie professionnelle appropriée tant oralement que par écrit.
		- 1.E Acquérir et développer son esprit critique.
- Compétence 2 **S'intégrer à l'environnement économique et technique de son futur métier**
	- 2.C Répondre aux exigences du monde du travail et se conformer aux contraintes imposées au travailleur.
	- 2.E S'adapter à l'évolution des technologies et des exigences du secteur professionnel.
- Compétence 3 **Utiliser, pour s'en inspirer et innover, les connaissances théoriques et pratiques ressortissant au domaine des arts appliqués**
	- 3.A Enrichir sa culture artistique, s'informer des nouvelles tendances pour élargir son champ de créativité
	- 3.B Avoir un regard critique sur les rapports entre l'art et la société dans leur contexte historique, social, culturel et intellectuel
	- 3.C Privilégier l'impact d'une image par une recherche et une expérimentation graphique personnelle
	- 3.D Développer sa sensibilité et son sens esthétique

#### Compétence 5 **Maîtriser le graphisme dans ses techniques imposées par la profession**

- 5.A Gérer en tant que concepteur l'image sous toutes ses formes
- 5.B Concevoir une production audio-visuelle respectant une composition lisible et équilibrée
- 5.C Utiliser les moyens techniques et infographiques les plus appropriés au projet à réaliser en fonction des ressources, du temps imparti et du budget
- 5.D Utiliser de manière performante les techniques informatiques les plus adéquates à une diffusion audio-visuelle

## *Acquis d'apprentissage visés*

A la fin de l'UE, les apprenants seront capables d'importer une base de données capable de répondre aux manipulations des outils de post-production.

Le respect des consignes liées aux règles de l'imagerie audiovisuelle, et cinématographique sera imposé.

 L'objectif est de comprendre le comment et le pourquoi de chaque étape et acte effectués durant le processus de création, ainsi que leur descriptif propre.

Prise en compte du temps pour chaque étape, et des coûts homme/machine.

Le fait d'intégrer les notions ci-dessus lui permettra de préparer la postproduction dès l'écriture d'un cahier des charges et déterminer les faisabilités techniques relatives au budget et au temps imparti. Au terme de l'UE, l'apprenant sera capable de :

1) D'apprendre à utiliser une terminologie appropriée pour chaque étape de sa production.

2) De comprendre le processus et la philosophie d'un logiciel de post-production, ainsi que sa « position » au sein d'une production et ainsi s'intégrer à la chaîne de production.

3) De consolider l'importance des acquis de l'UE 1, ayant une influence sur la faisabilité ( utilisation de certains outils, et finalisation du projet « Nature morte 3D » )

4) De contribuer à construire son sens esthétique et sa sensibilité.

5) D'acquérir et développer son esprit critique de manière pragmatique en comprenant l'importance ( gain de temps, outils pragmatiques...) de la pré-production.

6) D'appréhender et acquérir la bonne utilisation d'un logiciel « nodal »

7) De comprendre ses choix des supports de diffusion appropriés en fonction d'un cahier des charges spécifique.

#### *Liens avec d'autres UE*

Prérequis pour cette UE : aucun Corequis pour cette UE : aucun

## **3. Description des activités d'apprentissage**

Cette unité d'enseignement comprend l(es) activité(s) d'apprentissage suivante(s) : ARAN1B02ANIA Initiation et découverte de la post-production 3D 48 h / 4 C

#### *Contenu*

Approche des concepts du nodal Importation des données indispensables pour l'utilisation des outils essentiels à la post-production. Notion des composants colorimétriques. Approche renforcée de règle de l'imagerie ( composition, ligne de force …) Outils de base des gestions sous pixels issus d'un rendu 3D. ( Étalonnage, compositing, gestion des informations sous pixels (Z, ID object, velocity…), notion de virgule flottante, chroma key, ...)

#### *Démarches d'apprentissage*

Comment un logiciel est installé sur un PC ? Analyse de la structure et de l'utilisation des ressources machines. Chaque approche et notion utilisera les termes judicieux ( RGB, sRGB, …) Sauvegarder le processus afin de réaliser un « making of ». Utilisation des outils pouvant donner une plus-value à l'image d'origine 3D.

#### *Dispositifs d'aide à la réussite*

Chaque étape représentative du processus de production sera résumée sur support PDF et Vidéo. Ce après une évaluation collective, afin de mieux nourrir les dispositifs d'aide à la réussite. Ces supports seront donnés en classe, mais aussi disponibles en ligne.

#### *Sources et références*

**Néant**

*Supports en ligne* Les supports en ligne et indispensables pour acquérir les compétences requises sont :

Capture vidéos des cours et évaluations. PDF divers

# **4. Modalités d'évaluation**

### *Principe*

Le respect des consignes sera pris en compte. Le degré de compétence technique et son utilisation.

## *Pondérations*

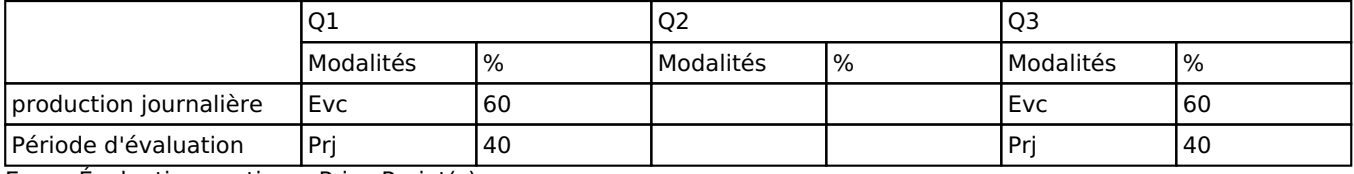

 $Evc = Évaluation continue, Prj = Project(s)$ 

## *Dispositions complémentaires*

Tous les travaux doivent être remis suivant une structuration spécifique : Un dossier nommer « Nom Prénom » Contenu un dossier par réalisation portant le nom de l'exercice > Exemple :« Post-prod Nature Morte »

Aucun dépôt tardif sera accepté.

#### Référence au RGE

En cas de force majeure, une modification éventuelle en cours d'année peut être faite en accord avec le Directeur de département, et notifiée par écrit aux étudiants. (article 67 du règlement général des études 2022-2023).